## Megan Stinefield

## Completed **Original**

if distance (black, sColor)< 180:

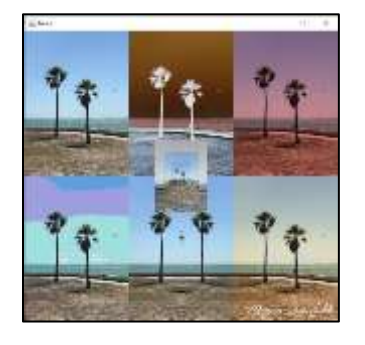

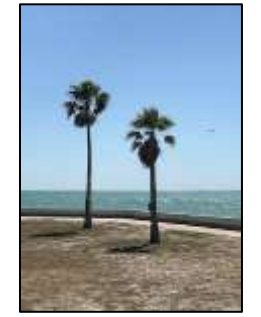

```
#Project 2: Custom edits of two palmtrees on a beach
#Name: Megan Stinefield 
#Date: 10/18/2021
def collage():
  setMediaPath()
  palmtreePic=makePicture("palmtree.jpeg")
   #show (palmtreePic)
   sigPic = makePicture("signatureNew.jpg")
   collage = makeEmptyPicture(3* getWidth(palmtreePic), 2* getHeight(palmtreePic))
   copyInto(palmtreePic, collage,0,0)
  negativePalmtree=negative(palmtreePic)
   #show (negativePalmtree)
   copyInto(negativePalmtree, collage, getWidth(palmtreePic), 0)
   sunsetPalmtree = sunset(palmtreePic)
   #show (sunsetPalmtree)
   copyInto(sunsetPalmtree, collage, getWidth(palmtreePic)*2, 0)
  mirrorPalmtree = mirror(palmtreePic) #Verical Mirror
   #show(mirrorPalmtree)
   copyInto(mirrorPalmtree, collage, getWidth(palmtreePic), getHeight(palmtreePic))
  posterizePalmtree = posterize (palmtreePic)
   #show (posterizePalmtree)
   copyInto (posterizePalmtree, collage, 0, getHeight(palmtreePic)) 
   grayScalePic = grayScale(palmtreePic)
   #show (grayScalePic)
   sepiaPalmtree = sepiaTint(palmtreePic)
   #show (sepiaPalmtree)
   copyInto(sepiaPalmtree, collage, getWidth(palmtreePic) * 2, getHeight(palmtreePic))
  makeSmallerHalf(grayScalePic, collage, 331, 276)
  makeSmallerThird(palmtreePic, collage, 353, 307)
  makeSmallerFourth(grayScalePic, collage, 364, 322)
  makeSmallerFifth(palmtreePic, collage, 370, 331)
   chromakeySig(sigPic, collage, 555,690)
   show (collage)
def chromakeySig(sigPic, collage, targetX, targetY):
   targetPic=collage
   for sX in range (0, getWidth(sigPic)):
     for sY in range (0, getHeight(sigPic)):
       sPx=getPixelAt (sigPic, sX, sY)
       sColor=getColor(sPx)
       targetPx= getPixelAt(targetPic, sX + targetX, sY + targetY)
```

```
 setColor(targetPx, white)
   return targetPic
def sepiaTint(pic):
  newPic=duplicatePicture(pic)
   for px in getAllPixels(newPic):
     redValue=getRed(px)
    blueValue=getBlue(px)
     if (redValue<63):
       redValue=redValue * 1.1
       blueValue=blueValue * 0.9 
       setBlue(px, blueValue)
       setRed(px, redValue)
    if (redValue > 62 and redValue < 192):
       redValue=redValue * 1.2
       blueValue=blueValue * 0.80
       setBlue(px, blueValue)
       setRed(px, redValue)
    if (redValue > 191):
       redValue=redValue * 1.08
    if (redValue > 255):
       redValue=255
       blueValue=blueValue * 0.93
       setBlue(px, blueValue)
       setRed(px, redValue)
   return newPic
def grayScale(pic):
   newPic = duplicatePicture(pic)
   for px in getAllPixels(newPic):
    rValue = qetRed(px) gValue = getGreen(px)
   bValue = qetBlue(px) grayColor = (rValue + gValue + bValue)/3
     myGrayColor = makeColor(grayColor, grayColor, grayColor)
    setColor(px, myGrayColor)
   return newPic
def makeSmallerFifth(source, canvas, startX, startY):
  sourceX = 0 for targetX in range(startX, startX + getWidth(source) /5):
     sourceY=0
     for targetY in range(startY, startY+getHeight(source) /5):
       sourcePx = getPixel(source, int(sourceX), int(sourceY))
      sourceColor= getColor(sourcePx)
      targetPx = getPixelAt(canvas, targetX, targetY)setColor (targetPx, sourceColor)
      sourceY = sourceY + 1.0/(1.0/5)sourceX = sourceX + 1.0/(1.0/5)def makeSmallerFourth(source, canvas, startX, startY):
  sourceX = 0for targetX in range(startX, startX + getWidth(source) /4):
     sourceY=0
     for targetY in range(startY, startY+getHeight(source) /4):
       sourcePx = getPixel(source, int(sourceX), int(sourceY))
       sourceColor= getColor(sourcePx)
       targetPx = getPixelAt(canvas, targetX, targetY)
       setColor (targetPx, sourceColor)
      sourceY = sourceY + 1.0/(1.0/4)
```

```
sourceX = sourceX + 1.0/(1.0/4)
```

```
def makeSmallerThird(source, canvas, startX, startY):
  sourceX = 0for targetX in range(startX, startX + getWidth(source) /3):
     sourceY=0
     for targetY in range(startY, startY+getHeight(source) /3):
       sourcePx = getPixel(source, int(sourceX), int(sourceY))
      sourceColor= qetColor(sourcePx)
       targetPx = getPixelAt(canvas, targetX, targetY)
      setColor (targetPx, sourceColor)
      sourceY = sourceY + 1.0/(1.0/3)sourceX = sourceX + 1.0/(1.0/3)def makeSmallerHalf(source, canvas, startX, startY):
  sourceX = 0 for targetX in range(startX, startX + getWidth(source) /2):
     sourceY=0
     for targetY in range(startY, startY+getHeight(source) /2):
       sourcePx = getPixel(source, int(sourceX), int(sourceY))
       sourceColor= getColor(sourcePx)
      targetPx = getPixelAt(canvas, targetX, targetY)
      setColor (targetPx, sourceColor)
      sourceY = sourceY + 1.0/0.5sourceX = sourceX + 1.0/0.5def posterize(pic): 
  newPic=duplicatePicture(pic)
   for p in getPixels(newPic):
     red=getRed(p)
     green=getGreen(p)
    blue=getBlue(p)
    if(red > 63 and red < 128):
       setRed(p, 95)
    if(red > 127 and red < 192):
       setRed(p, 159)
    if(red > 191 and red < 256):
       setRed(p, 223)
    if(green > 63 and green < 128):
       setGreen(p, 95)
    if(green > 127 and green < 192):
       setGreen(p, 159)
    if(green > 191 and green < 256):
       setGreen(p, 223)
    if(blue > 63 and blue < 128):
       setBlue(p, 95)
    if(blue > 127 and blue < 192):
       setBlue(p, 159)
    if (blue > 191 and blue < 256):
       setBlue(p, 223)
   return newPic
def mirror(pic):
  newPic = duplicatePicture(pic)
  mirrorPoint = getWidth(newPic) / 2
 width = getWidth(newPic) for y in range(0,getHeight(newPic)):
     for x in range(0,mirrorPoint):
      leftpixel = getpixel(newPic, x, y)rightPixel = getPixel(newPic, width - x - 1, y)
```

```
 color = getColor(leftPixel)
       setColor(rightPixel,color)
  return newPic
def sunset(pic):
  newPic = duplicatePicture(pic)
   for px in getAllPixels(newPic):
    redValue=getRed(px)
     greenValue = getGreen(px)
   blueValue = getBlue(px)sunsetColor = makeColor(redValue, greenValue * 0.6, blueValue * 0.6)
    setColor(px, sunsetColor)
  return newPic
def negative(pic):
  newPic = duplicatePicture(pic)
  for px in getAllPixels(newPic):
    redValue = getRed(px)
    greenValue = getGreen(px)
   blueValue = getBlue(px) negative = makeColor(255-redValue, 255-greenValue, 255-blueValue)
    setColor(px, negative)
  return newPic
```